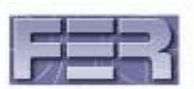

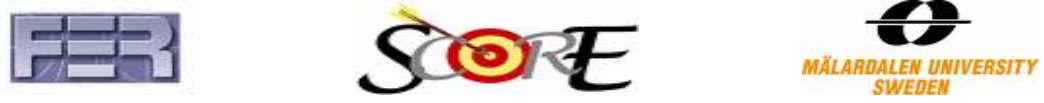

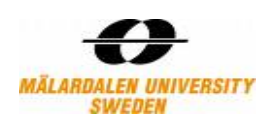

# **PATH README**

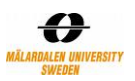

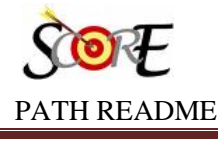

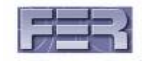

# **1. Introduction**

Public Advice Travelling Help (PATH) is a planning system that helps travellers to get detailed information about any route or place. This project was performed as a part of "Distributed Software development**"** (DSD) course at Mälaradalen University, Västerås, Sweden in collaboration with University of Zagreb, Croatia. PATH also is a project for SCORE competition. This document has been created for SCORE team. It contains the information about artefacts of PATH project that are included in this PATH package and submitted to SCORE. All documents and sources are also available in [1].

# **2. PATH Documents**

## **2.1 SCORE Report**

This report is an updated version of initial submitted SCORE report. It contains overall view of PATH project including requirement, design, implementation and conclusion.

The file name is "PATH\_SCORE\_Report.pdf"

## **2.2 PATH Reviews and Responses**

According to the first SCORE Report submission, three reviews received. We tried to answer the problems as much we could in all documents but for make it more clear there is a review and response file that includes some points and the reply from PATH team.

The file name is "PATH\_Reviews\_Response.pdf".

## **2.3 Requirements Definition**

 This document describes in detail the requirements of the project. The document prioritizes the requirements and based on potential customers feedbacks and SCORE project descriptions.

The file name is "PATH\_Requirement.pdf".

## **2.4 Design Description**

This document includes the system specification, database specification and technology specification of the PATH project. It also provides the detail design information of the PATH project.

The file name is "PATH\_Desig.pdf".

## **2.5 Test plan and Test Result**

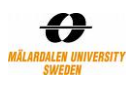

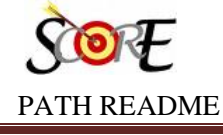

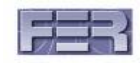

 This document describes about test done for PATH. It includes test plan and also test result.

The file name is "PATH\_Test.pdf"

## **2.6 User Acceptance Testing**

The importance role of customer and the feedbacks of it resulted to a separate analysis of the feedbacks from customer. It is a part of Acceptance. It includes details of how user acceptance testing was conducted through a poll. It gives the PATH team the feedbacks from end user and suggestion to improve the PATH project.

The file name is "PATH\_User\_Acceptance\_Testing.pdf"

## **2.7 User Manual**

This manual is a help for end user or SCORE team to use the PATH web application

The file name is "PATH\_User\_Manual.pdf"

## **2.8 Final Project Report**

This document is to provide the final report of the project PATH. It includes organization, milestones, results, financial and metrics of PATH.

The file name is "PATH\_Project\_Report.pdf".

# **3. PATH Codes**

This includes all the code of the project. Code is organized in two folders. First contains all the web application source code and later had data base scripts of the PATH. The source code is further represented in three folders as the design we based on three tier model.

The files are place all in "PATH\_Source" folder.

# **4. Video of PATH**

The video consists of a demo of PATH project.

This video is placed on "PATH\_Demo" folder.

## **5. Miscellaneous**

Miscellaneous files are mostly some technical documents that were created during the project to give PATH team a better view of the existing tools and technologies that could be used for the project.

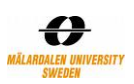

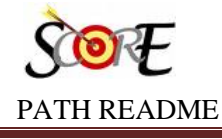

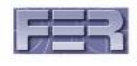

The files are place all in "Miscellaneous" folder.

#### **5.1 MAP PHP and WorldWind**

The purpose of this document is to provide an overview of World Wind map with PHP by use of sample tutorials and by an example.

The file name is "PATH\_PHP\_Worldwind.pdf".

#### **5.2 Google Maps API introduction tutorial using PHP and MySQL**

The purpose of this document is to provide the user with a working example of a custom Google Map using a database to load markers.

The file name is "PATH\_Google\_Maps\_API\_PHP\_MySQL.pdf".

#### **5.3 Document, SVN & coding policy**

The purpose of this document is to make standard convention in the areas of documentation, configuration management (SVN) and coding standards in PHP.

The file name is "PATH\_Document,SVN\_CodingPolicy.pdf".

#### **5.4 Components available except Google API**

Purpose of this document is to explore different GIS tools available other than Google API and find out which tool can be better suited for BTW project.

The file name is "PATH\_Other\_GIS\_tools.pdf".

#### **5.5 Installing and Configuring PHP, Eclipse, Zend and XAMPP**

The purpose of this document is to create a common setup of working environment for all the team members through a common installation guide.

The file name is "PATH\_PHP\_Eclipse\_Zend\_Xampp.pdf".

## **6. References**

[1] PATH documents available at http://www.fer.hr/rasip/dsd/projects/btw\_2/documents

[2] PATH web page http://btwmdh.rasip.fer.hr/